# Частное образовательное учреждение высшего образования «САНКТ-ПЕТЕРБУРГСКИЙ УНИВЕРСИТЕТ ТЕХНОЛОГИЙ УПРАВЛЕНИЯ И ЭКОНОМИКИ»

# РАССМОТРЕНО И ОДОБРЕНО УТВЕРЖДАЮ

На заседании кафедры информационных технологий и математики Протокол № 9 от 25.05.2023 г.

Первый проректор С.В. Авлашкевич 28.06.2023

# **РАБОЧАЯ ПРОГРАММА ДИСЦИПЛИНЫ**

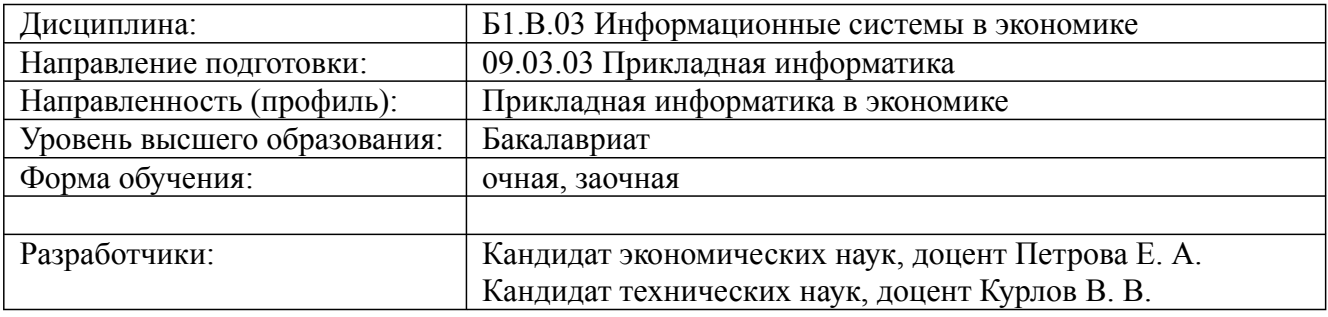

Санкт-Петербург 2023

09.03.03 Прикладная информатика, направленность (профиль) "Прикладная информатика в экономике" Рабочая программа дисциплины Дисциплина: Б1.В.03 Информационные системы в экономике Форма обучения: очная, заочная

Разработана для приема 2019/2020, 2020/2021 учебного года

Обновлена на 2023/2024 учебный год

# **1. Цели и задачи дисциплины:**

## *Цель освоения дисциплины:*

получение студентами знаний и формирование умений и навыков, обеспечивающих эффективное решение прикладных задач в сфере экономической деятельности с использованием информационных технологий и систем.

*Задачи дисциплины:*

- получить глубокие знания, необходимые для решения актуальных практических задач с использованием методов и средств прикладной информатики;

- научиться применять на практике современные прикладные информационные системы;

- выработать навыки практического использования в работе современного инструментария прикладной информатики: методов, технологий и программно-технических средств, обеспечивающих решение актуальных прикладных информационно-коммуникационных задач.

# **2. Перечень планируемых результатов обучения по дисциплине, соотнесенных с планируемыми результатами освоения образовательной программы высшего образования**

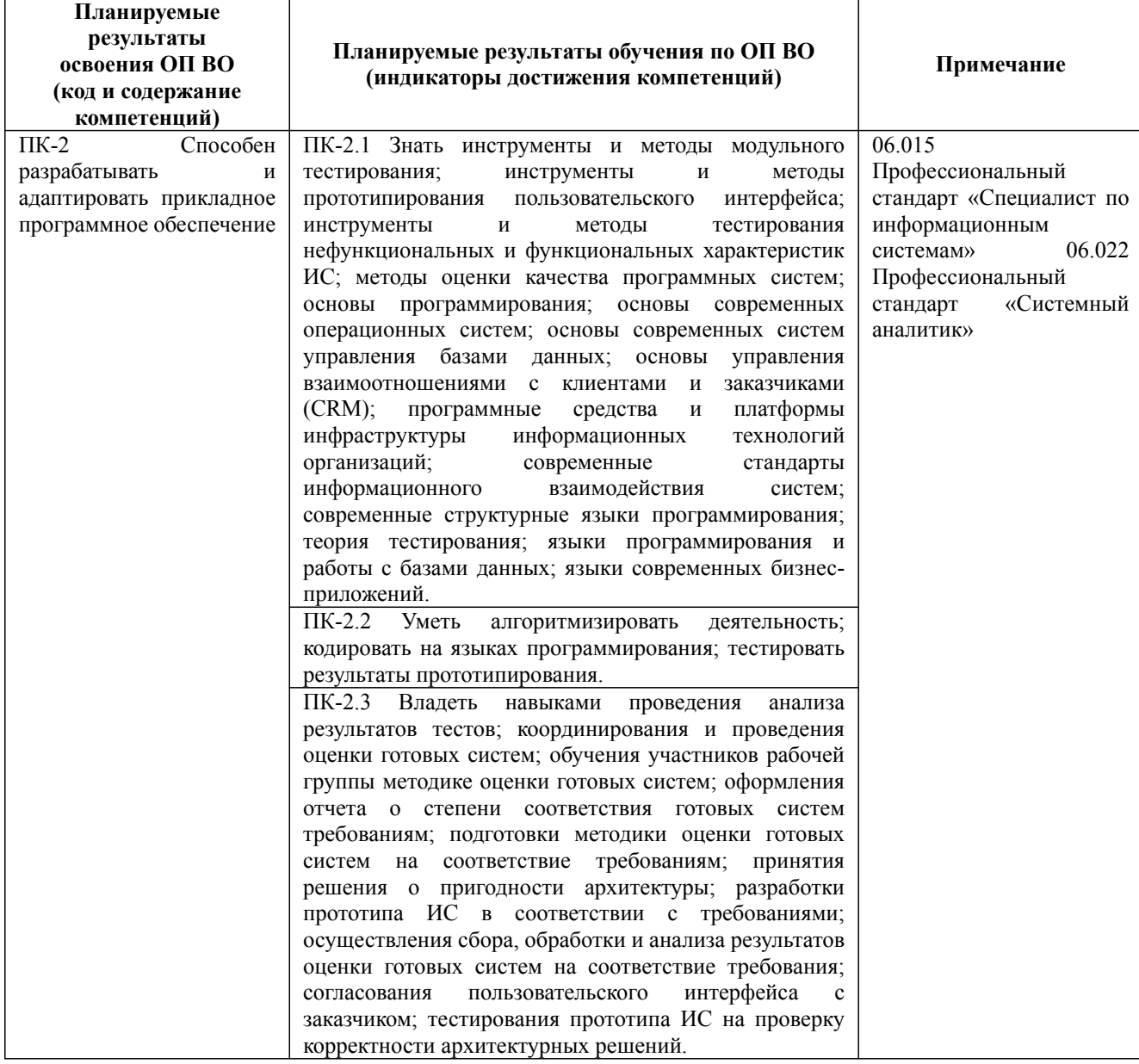

Дисциплина: Б1.В.03 Информационные системы в экономике

Форма обучения: очная, заочная Разработана для приема 2019/2020, 2020/2021 учебного года

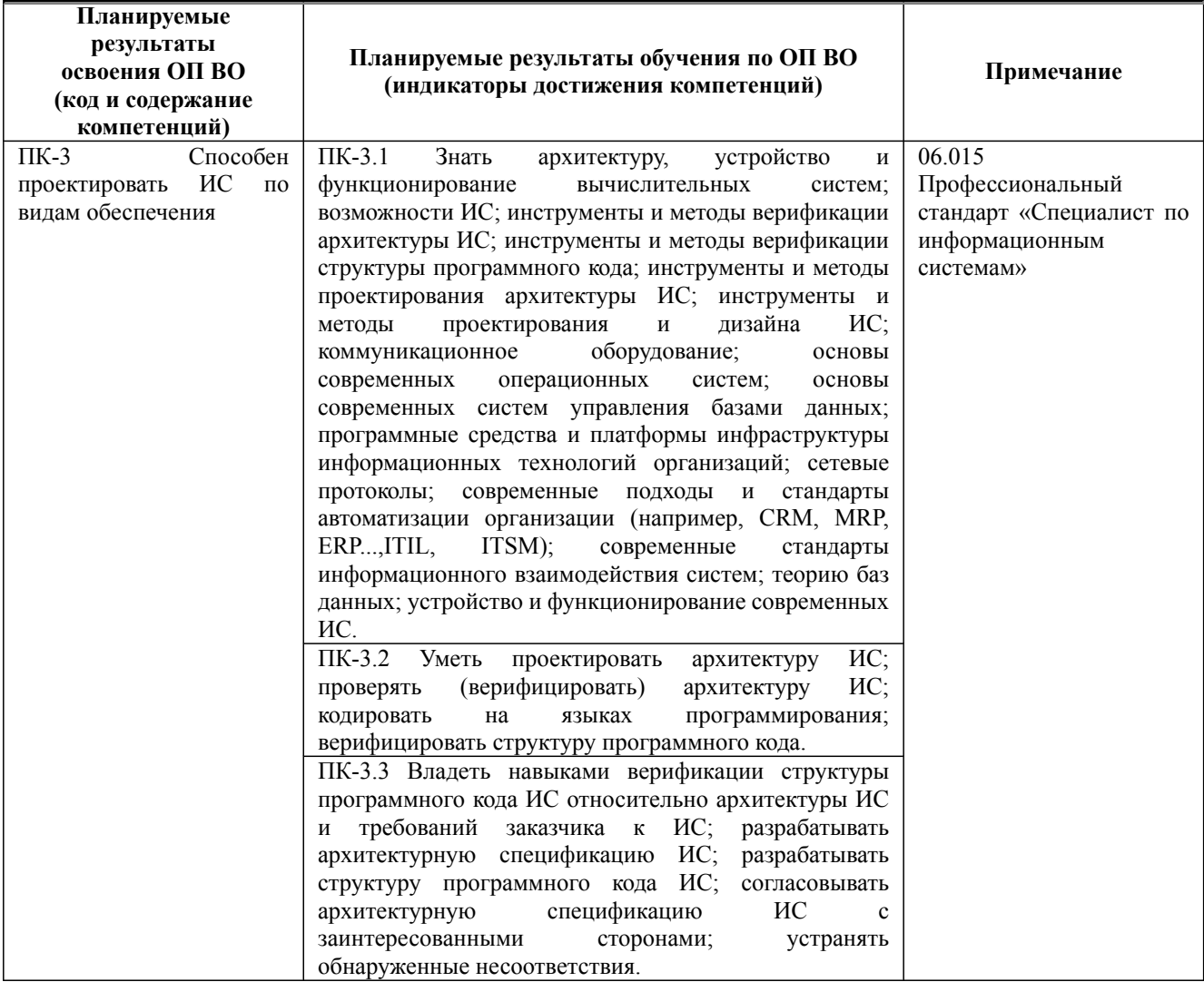

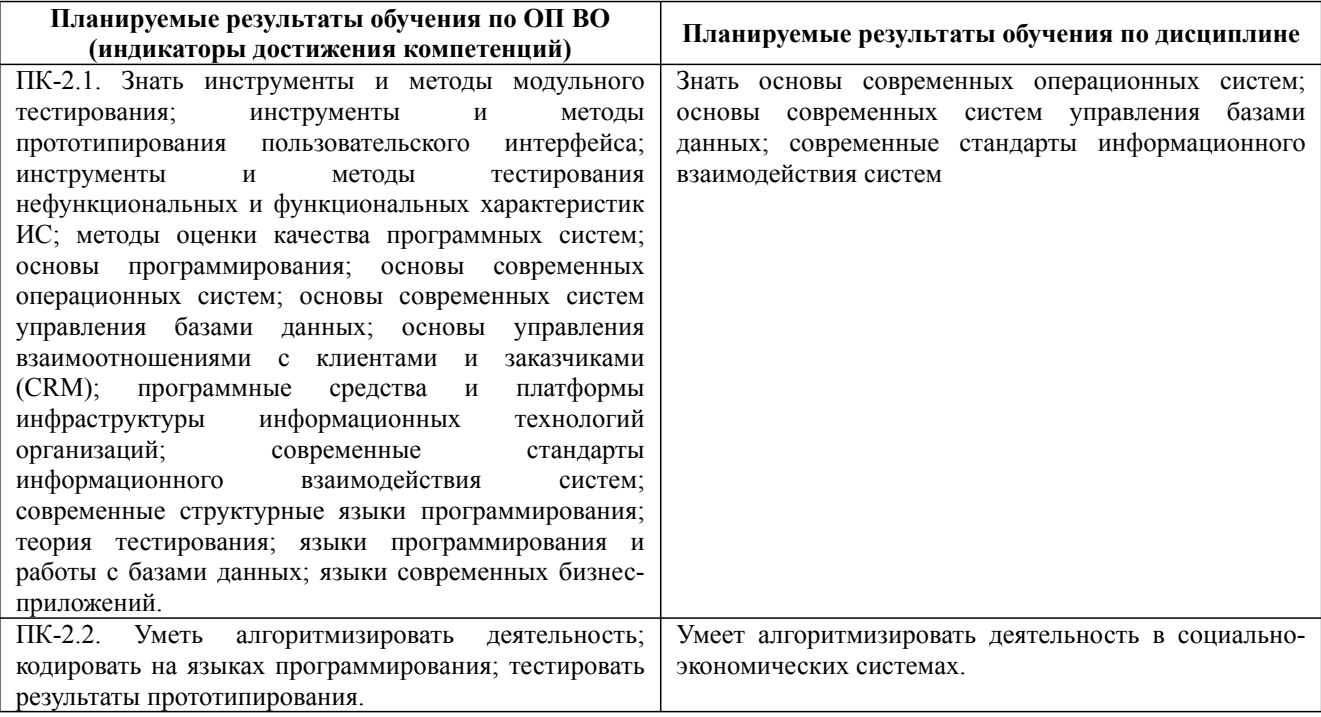

Дисциплина: Б1.В.03 Информационные системы в экономике

Форма обучения: очная, заочная

Разработана для приема 2019/2020, 2020/2021 учебного года

Обновлена на 2023/2024 учебный год

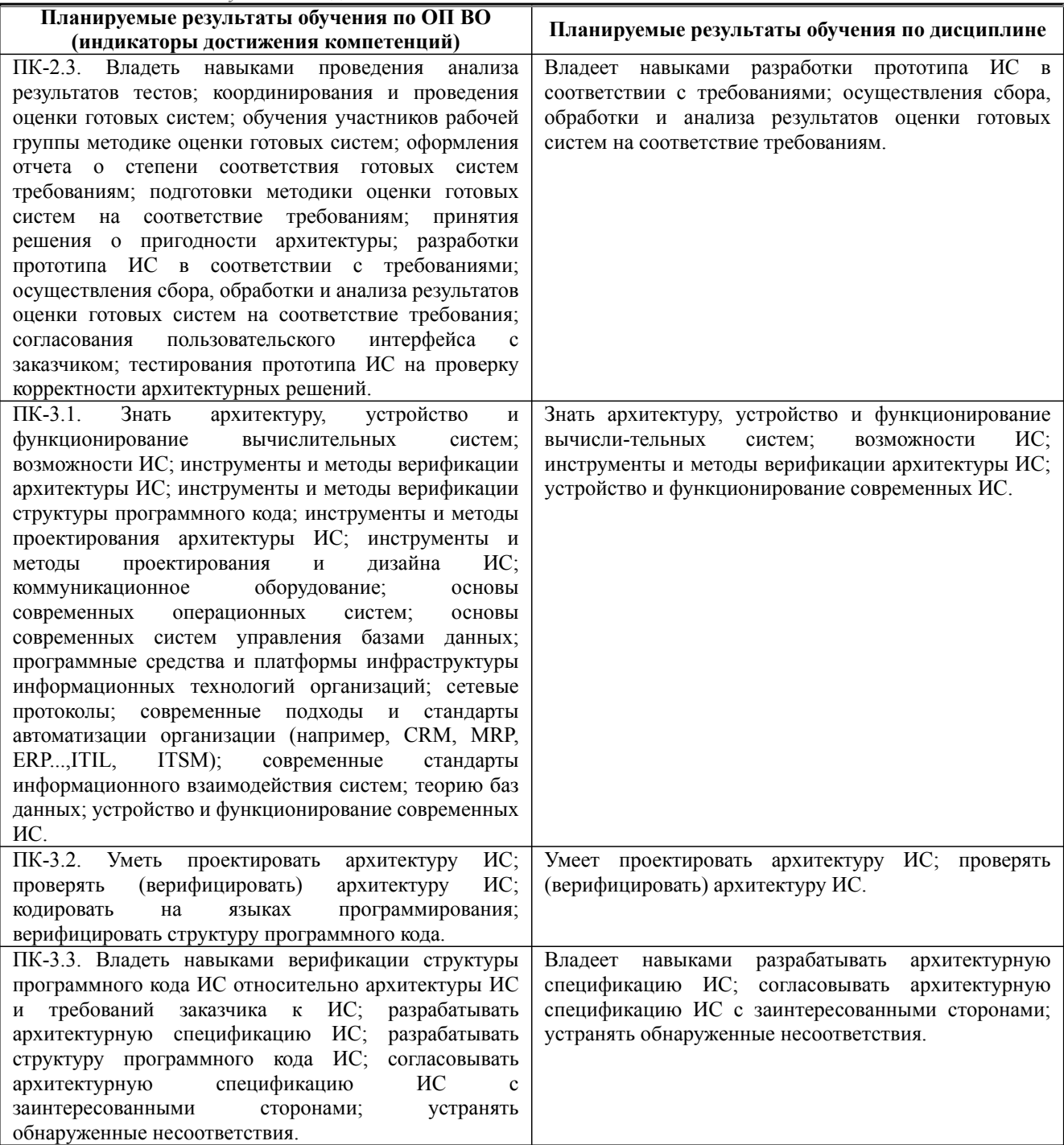

# **3. Содержание, объем дисциплины и формы проведения занятий**

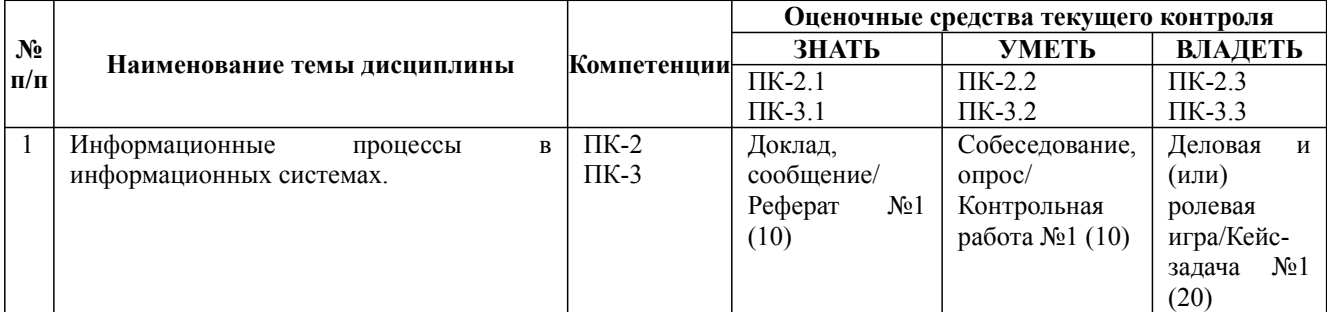

Дисциплина: Б1.В.03 Информационные системы в экономике

Форма обучения: очная, заочная

Разработана для приема 2019/2020, 2020/2021 учебного года

Обновлена на 2023/2024 учебный год

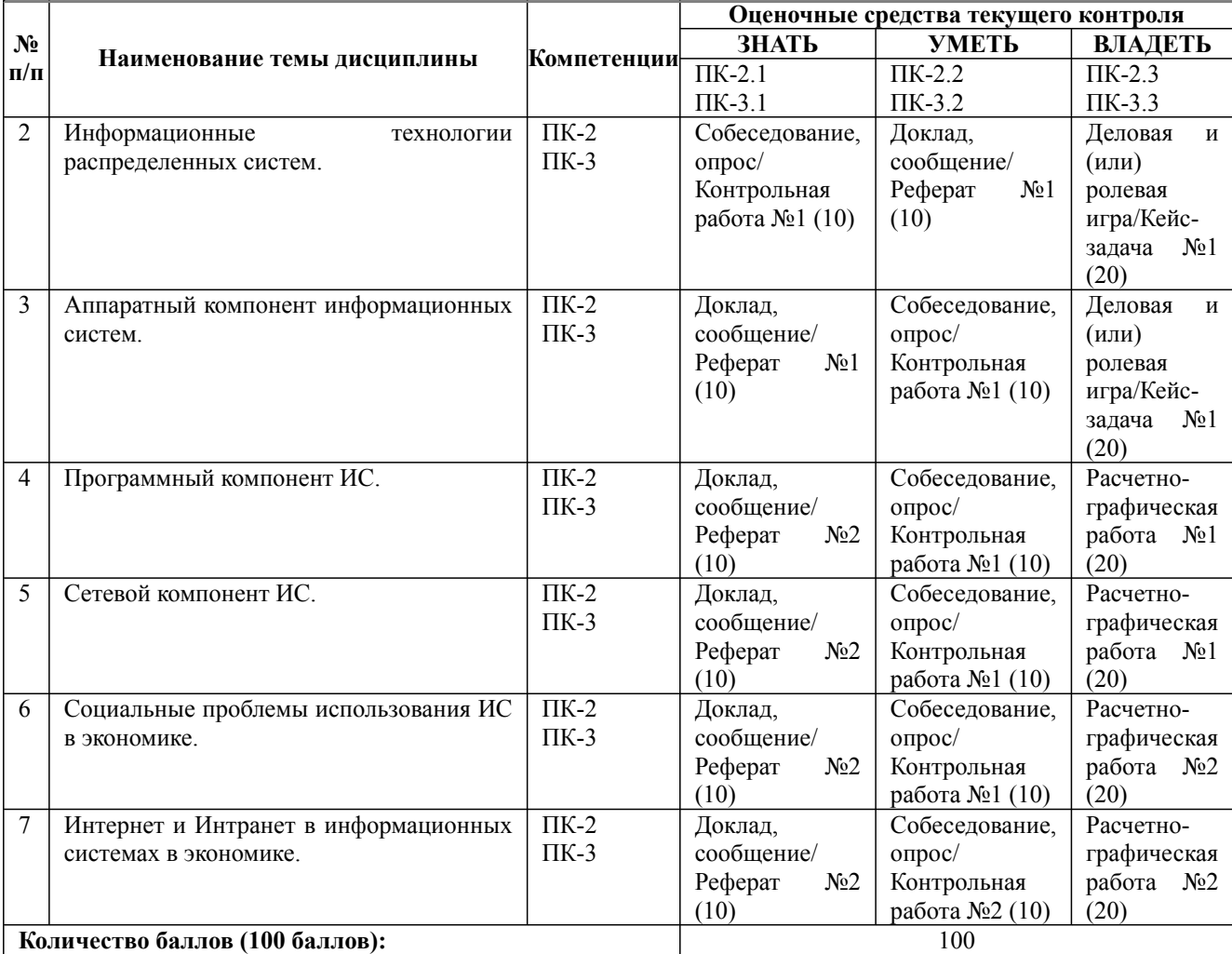

#### **Содержание учебного материала, лабораторные работы и практические занятия, курсовая работа**

**Тема 1:** Информационные процессы в информационных системах.

Информационная технология и информационная система. Модели информационных процессов передачи, обработки, накопления данных. Обобщенная схема технологического процесса обработки информации. Сбор и регистрация информации. Передача информации.

#### **Практические занятия/самостоятельная работа:**

Обработка информации. Хранение и накопление информации. Системный подход к решению функциональных задач и к организации информационных процессов. Microsoft Access как средство проектирования информационных систем.

#### **Лабораторная работа:** -

**Тема 2:** Информационные технологии распределенных систем.

Структура и классификация информационных систем.

#### **Практические занятия/самостоятельная работа:**

Таблицы как способ хранения информации в информационных системах. Нормализация и принцип экономии информации. Типы связей в информационных системах. Связь один ко многим и много ко многим. Реализация в Microsoft Access.

#### **Лабораторная работа:** -

**Тема 3:** Аппаратный компонент информационных систем.

Аппаратный компонент информационных систем. Критерии выбора аппаратных устройств. Понятие сервера. Классификация серверов.

#### **Практические занятия/самостоятельная работа:**

Формы как способ ввода данных в информационную систему. Проектирование единого интерфейса ввода. Конструктор и мастер как способы проектирования. Дизайн формы. Особенности различных типов дизайна. **Лабораторная работа:** -

**Тема 4:** Программный компонент ИС.

Дисциплина: Б1.В.03 Информационные системы в экономике

Форма обучения: очная, заочная

Разработана для приема 2019/2020, 2020/2021 учебного года

Обновлена на 2023/2024 учебный год

#### **Содержание учебного материала, лабораторные работы и практические занятия, курсовая работа**

Классификация программного обеспечения. Системное и прикладное программное обеспечение. Программное обеспечение в экономических системах. Особенности, назначение, классификация. 1С как стандарт программного обеспечения в экономике.

#### **Практические занятия/самостоятельная работа:**

Запросы как фундамент построения ИС в экономике. Создание простых и вычисляемых запросов. Проектирование ИС в экономике на основе запросов.

#### **Лабораторная работа:** -

#### **Тема 5:** Сетевой компонент ИС.

Локальные и глобальные сети. Сеть интернет. Протокол TCP-IP как основа построения сетевого компонента ИС. Программная и аппаратная топология локальных сетей. Доменная модель и проблема проектирования локальных сетей. Интернет и Интранет.

#### **Практические занятия/самостоятельная работа:**

Вывод информации в ИС, использование отчетов, как средства вывода информации в ИС. Автоматизация работы ИС с использованием макросов. Автоматизация и вывод ИС в экономике за счет использования отчетов и макросов.

**Лабораторная работа:** -

**Тема 6:** Социальные проблемы использования ИС в экономике.

Организация обслуживания информационных систем. Юридические проблемы использования информационных систем. Вопрос лицензирования. Проблемы эргономики. Внедрение информационных систем. Информационная безопасность ИС.

#### **Практические занятия/самостоятельная работа:**

Проектирование целостной информационной системы экономической направленности. Постановка и реализация цели.

**Лабораторная работа:** -

**Тема 7:** Интернет и Интранет в информационных системах в экономике.

Общие принципы построения сети интернет. Понятие интернет сайта. Классификация средств проектирования. Понятия веб-сервера и хостинга. Отличие интернет от Интранет. Интранет как средство проектирования ИС в экономике.

#### **Практические занятия/самостоятельная работа:**

Проектирование ИС в экономике на основе Веб технологий.

**Лабораторная работа:** -

#### **Курсовая работа:**

не предусмотрено учебным планом

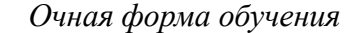

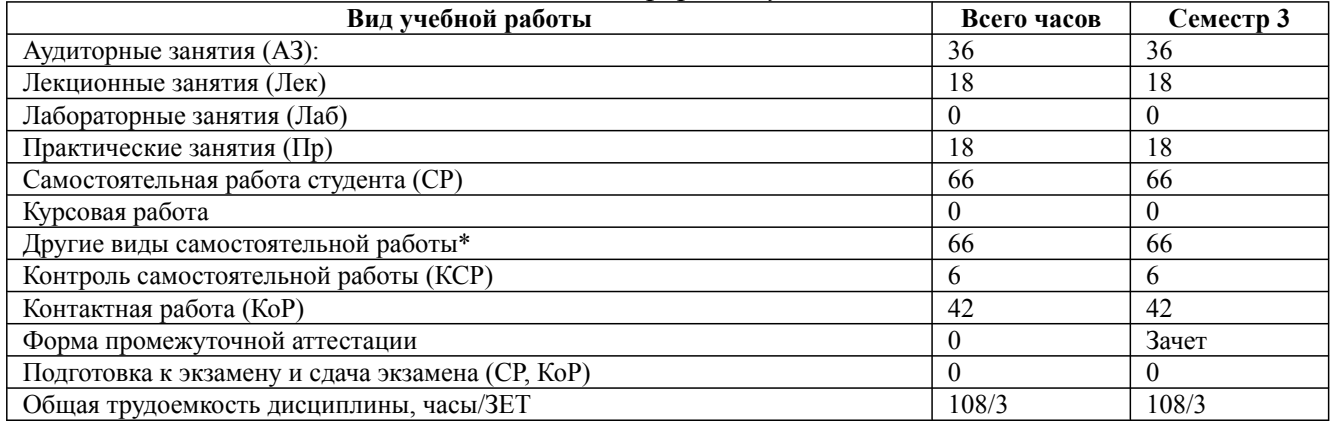

\* Подготовка к аудиторным занятиям, подготовка к зачету (при наличии)

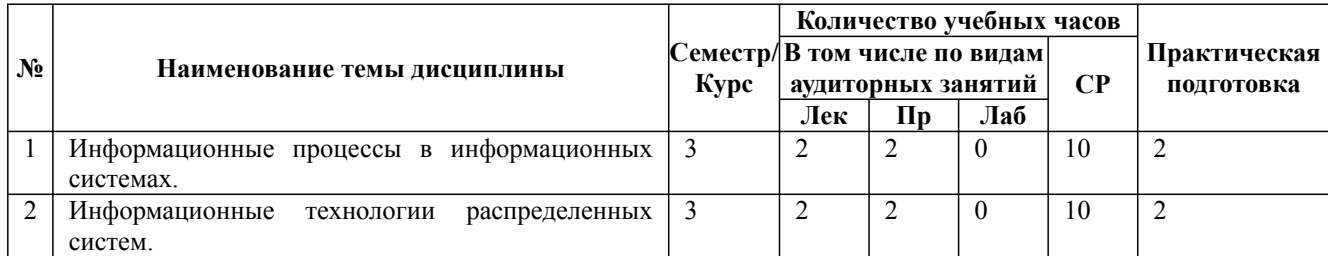

Дисциплина: Б1.В.03 Информационные системы в экономике

Форма обучения: очная, заочная

Разработана для приема 2019/2020, 2020/2021 учебного года

Обновлена на 2023/2024 учебный год

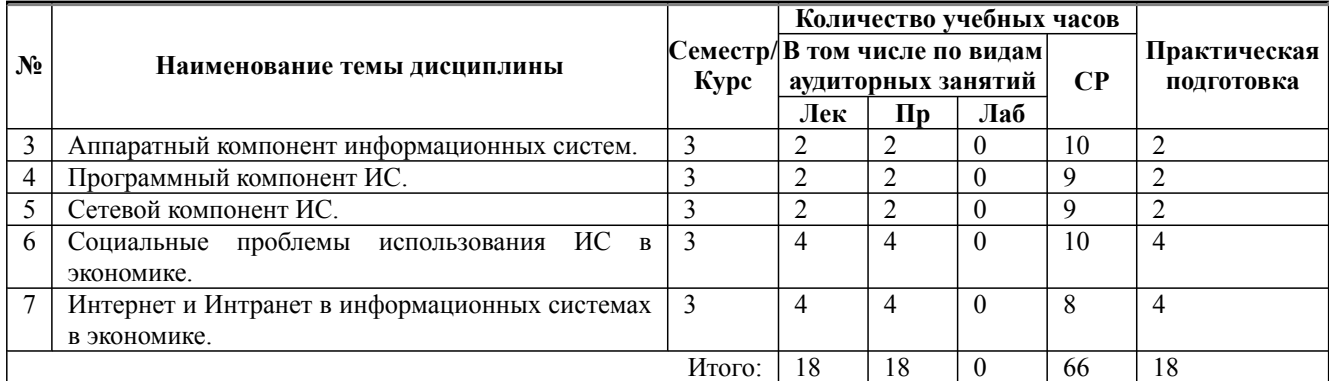

\* Практическая подготовка при реализации дисциплин организована путем проведения практических занятий и (или) выполнения лабораторных и (или) курсовых работ и предусматривает выполнение работ, связанных с будущей профессиональной деятельностью.

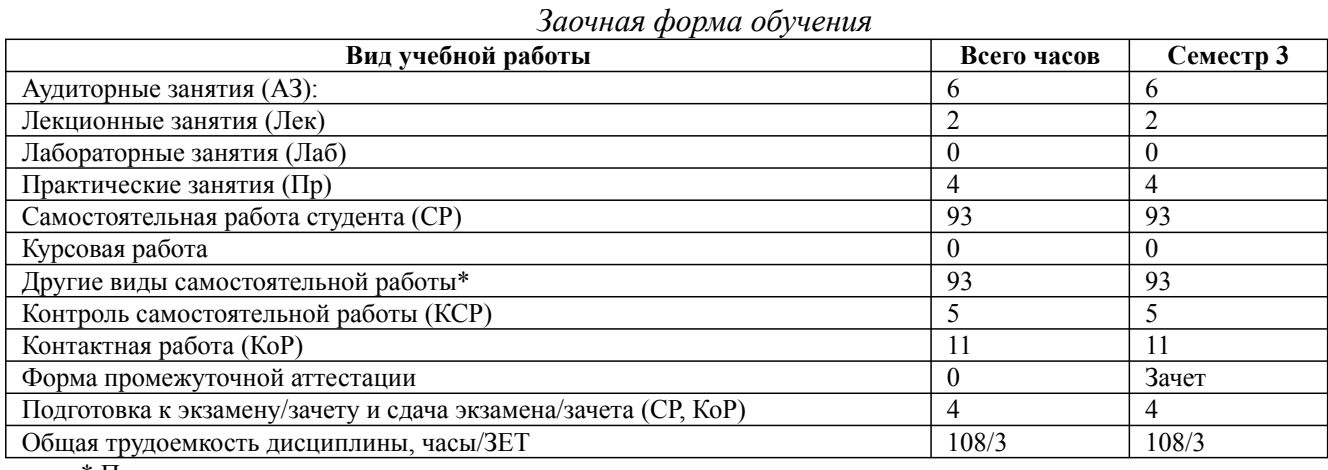

\* Подготовка к аудиторным занятиям

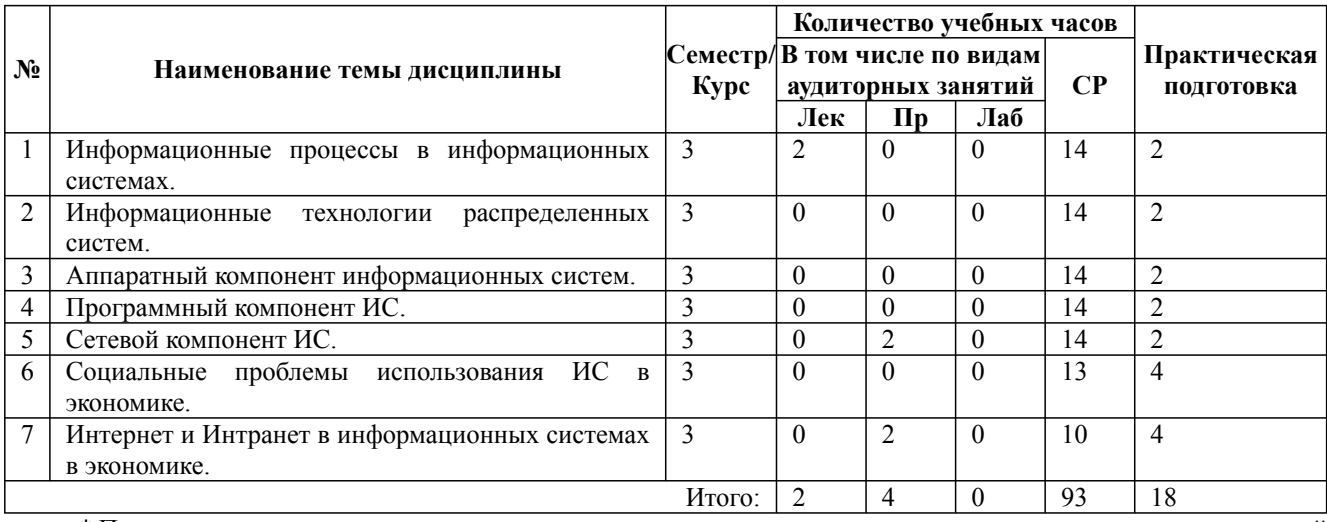

\* Практическая подготовка при реализации дисциплин организована путем проведения практических занятий и (или) выполнения лабораторных и (или) курсовых работ и (или) путем выделения часов из часов, отведенных на самостоятельную работу, и предусматривает выполнение работ, связанных с будущей профессиональной деятельностью.

## **4. Способ реализации дисциплины**

Без использования онлайн-курса.

09.03.03 Прикладная информатика, направленность (профиль) "Прикладная информатика в экономике" Рабочая программа дисциплины Дисциплина: Б1.В.03 Информационные системы в экономике Форма обучения: очная, заочная

Разработана для приема 2019/2020, 2020/2021 учебного года

Обновлена на 2023/2024 учебный год

## **5. Учебно-методическое обеспечение дисциплины:** *Основная литература:*

1. ИНФОРМАЦИОННЫЕ СИСТЕМЫ И ТЕХНОЛОГИИ В ЭКОНОМИКЕ И УПРАВЛЕНИИ В 2 Ч. ЧАСТЬ 1 5-е изд., пер. и доп. Учебник для вузов / Отв. ред. Трофимов В. В. - Санкт-Петербургский государственный экономический университет (г. Санкт-Петербург)., 2022 г. - 375 c. - ISBN 978-5-534-09090-1 – Режим доступа: https://urait.ru/book/informacionnye-sistemyi-tehnologii-v-ekonomike-i-upravlenii-v-2-ch-chast-1-493993

2. ИНФОРМАЦИОННЫЕ СИСТЕМЫ И ТЕХНОЛОГИИ В ЭКОНОМИКЕ И УПРАВЛЕНИИ В 2 Ч. ЧАСТЬ 2 5-е изд., пер. и доп. Учебник для вузов / Отв. ред. Трофимов В. В. - Санкт-Петербургский государственный экономический университет (г. Санкт-Петербург)., 2022 г. - 324 c. - ISBN 978-5-534-09092-5 – Режим доступа: https://urait.ru/book/informacionnye-sistemyi-tehnologii-v-ekonomike-i-upravlenii-v-2-ch-chast-2-493994

3. ИНФОРМАЦИОННЫЕ СИСТЕМЫ И ТЕХНОЛОГИИ В ЭКОНОМИКЕ 3-е изд., испр. и доп. Учебное пособие для вузов / Нетёсова О. Ю. - Вологодская государственная молочнохозяйственная академия имени Н.В. Верещагина (г. Вологда)., 2022 г. - 178 c. - ISBN 978-5-534-08223-4 – Режим доступа: https://urait.ru/book/informacionnye-sistemy-i-tehnologii-vekonomike-491479

*Дополнительная литература:*

1. ИНФОРМАЦИОННЫЕ СИСТЕМЫ В ЭКОНОМИКЕ. Учебник для вузов / Волкова В. Н., Юрьев В. Н., Широкова С. В., Логинова А. В. ; Под ред. Волковой В.Н., Юрьева В.Н. - Санкт-Петербургский политехнический университет Петра Великого (г. Санкт-Петербург)., 2022 г. - 402 c. - ISBN 978-5-9916-1358-3 – Режим доступа: https://urait.ru/book/informacionnye-sistemy-vekonomike-489695

2. ИНФОРМАЦИОННЫЕ СИСТЕМЫ УПРАВЛЕНИЯ ПРОИЗВОДСТВЕННОЙ КОМПАНИЕЙ. Учебник для вузов / Рыжко А. Л., Рыбников А. И., Рыжко Н. А. - Национальный исследовательский технологический университет «МИСиС» (г. Москва)., 2022 г. - 354 c. - ISBN 978-5-534-00623-0 – Режим доступа: https://urait.ru/book/informacionnye-sistemy-upravleniyaproizvodstvennoy-kompaniey-489308

3. ИНФОРМАЦИОННЫЕ СИСТЕМЫ И ТЕХНОЛОГИИ. ТЕОРИЯ НАДЕЖНОСТИ. Учебное пособие для вузов / Богатырев В. А. - Национальный исследовательский университет ИТМО (г. Санкт-Петербург)., 2022 г. - 318 c. - ISBN 978-5-534-00475-5 – Режим доступа: https://urait.ru/book/informacionnye-sistemy-i-tehnologii-teoriya-nadezhnosti-490026

# **6. Перечень информационных технологий, используемых при осуществлении образовательного процесса по дисциплине, включая перечень программного обеспечения**

1. Операционная система

- 2. Пакет прикладных офисных программ
- 3. Антивирусное программное обеспечение
- 4. LMS Moodle
- 5. Вебинарная платформа

# **7. Перечень ресурсов информационно-телекоммуникационной сети «Интернет», информационных справочных систем и профессиональных баз данных, необходимых для освоения дисциплины**

1. ibooks.ru : электронно-библиотечная система [Электронный ресурс] : профессиональная база данных. - Режим доступа: https://ibooks.ru. - Текст: электронный

2. Электронно-библиотечная система СПбУТУиЭ : электронно-библиотечная система [Электронный ресурс] : профессиональная база данных. - Режим доступа: http://libume.ru. - Текст: электронный

3. Юрайт : электронно-библиотечная система [Электронный ресурс] : профессиональная

Дисциплина: Б1.В.03 Информационные системы в экономике

Форма обучения: очная, заочная

Разработана для приема 2019/2020, 2020/2021 учебного года

Обновлена на 2023/2024 учебный год

база данных. - Режим доступа: https://urait.ru. - Текст: электронный

4. eLibrary.ru : научная электронная библиотека [Электронный ресурс] : профессиональная база данных. - Режим доступа: http://elibrary.ru. - Текст: электронный

5. Архив научных журналов НЭИКОН [Электронный ресурс] : профессиональная база данных. - Режим доступа: arch.neicon.ru. - Текст: электронный

6. КиберЛенинка : научная электронная библиотека [Электронный ресурс] : информационная справочная система. - Режим доступа: http://cyberleninka.ru. - Текст: электронный

7. Лань : электронно-библиотечная система [Электронный ресурс] : профессиональная база данных. - Режим доступа: https://e.lanbook.com. - Текст: электронный

8. Цифровая экономика [Электронный ресурс] : информационная справочная система . - Режим доступа: https://data-economy.ru/2024. - Текст: электронный

9. it-world.ru [Электронный ресурс] : информационная справочная система . - Режим доступа: https://www.it-world.ru. - Текст: электронный

10. SmartWebMarketing : информационная справочная система. - Режим доступа: https://smartwebmarketing.ru/. - Текст: электронный

11. Министерство цифрового развития, связи и массовых коммуникаций Российской Федерации: профессиональная база данных. - Режим доступа: https://digital.gov.ru. - Текст: электронный

12. Бизнес-информатика: профессиональная база данных . - Режим доступа: https://bijournal.hse.ru/. - Текст: электронный

13. Министерство экономического развития Российской Федерации: профессиональная база данных. - Режим доступа: http://economy.gov.ru. - Текст: электронный

14. Федеральная служба по надзору в сфере связи, информационных технологий и массовых коммуникаций: профессиональная база данных . - Режим доступа: https://rkn.gov.ru. - Текст: электронный

15. Экономика. Социология. Менеджмент: федеральный образовательный портал: профессиональная база данных. - Режим доступа: http://ecsocman.hse.ru/. - Текст: электронный

### **8. Материально-техническое обеспечение дисциплины**

1. Учебная аудитория для проведения занятий лекционного типа, семинарского типа практических занятий, для групповых и индивидуальных консультаций, текущего контроля и промежуточной аттестации, оборудованная: рабочими местами для обучающихся, оснащенными специальной мебелью; рабочим местом преподавателя, оснащенным специальной мебелью, персональным компьютером с возможностью подключения к сети «Интернет» и доступом к электронной информационно-образовательной среде Университета; техническими средствами обучения - мультимедийным оборудованием (проектор, экран, колонки) и маркерной доской; лицензионным программным обеспечением

2. Учебная аудитория для проведения занятий семинарского типа - практических занятий – компьютерный класс, оборудованный рабочими местами для обучающихся, оснащенными специальной мебелью, персональными компьютерами с возможностью подключения к сети «Интернет» и доступом к электронной информационно-образовательной среде Университета; рабочим местом преподавателя, оснащенным специальной мебелью, персональным компьютером с возможностью подключения к сети «Интернет» и доступом к электронной информационно-образовательной среде Университета; техническими средствами обучения мультимедийным оборудованием (проектор, экран, колонки) и маркерной доской; лицензионным программным обеспечением

3. Помещение для самостоятельной работы, оборудованное специальной мебелью, персональными компьютерами с возможностью подключения к сети «Интернет» и доступом к электронной информационно-образовательной среде Университета, лицензионным программным обеспечением

09.03.03 Прикладная информатика, направленность (профиль) "Прикладная информатика в экономике" Рабочая программа дисциплины Дисциплина: Б1.В.03 Информационные системы в экономике Форма обучения: очная, заочная Разработана для приема 2019/2020, 2020/2021 учебного года Обновлена на 2023/2024 учебный год

4. При применении электронного обучения, дистанционных образовательных технологий используются: виртуальные аналоги учебных аудиторий - вебинарные комнаты на вебинарных платформах, рабочее место преподавателя, оснащенное персональным компьютером (планшет, мобильное устройство) с возможностью подключения к сети «Интернет», доступом к электронной информационно-образовательной среде Университета и к информационнообразовательному порталу Университета umeos.ru, веб-камерой, микрофоном и гарнитурой (в т.ч. интегрированными в устройствами), программным обеспечением; рабочее место обучающегося оснащено персональным компьютером (планшет, мобильное устройство) с возможностью подключения к сети «Интернет», доступом к электронной информационнообразовательной среде Университета и к информационно-образовательному порталу Университета umeos.ru, веб-камерой, микрофоном и гарнитурой (в т.ч. интегрированными в устройства). Авторизация на информационно-образовательном портале Университета umeos.ru и начало работы осуществляются с использованием персональной учетной записи (логина и пароля). Лицензионное программное обеспечение

## **9. Оценочные материалы по дисциплине**

Описание оценочных средств (показатели и критерии оценивания, шкалы оценивания) представлено в приложении к основной профессиональной образовательной программе «Каталог оценочных средств текущего контроля и промежуточной аттестации».

Процедуры оценивания знаний, умений, навыков и (или) опыта деятельности приводятся в соответствующих методических материалах и локальных нормативных актах Университета.

Для оценивания учебных достижений студентов в Университете действует балльнорейтинговая система.

Если оценка, соответствующая набранной в семестре сумме рейтинговых баллов, удовлетворяет студента, то она является итоговой оценкой по дисциплине при проведении промежуточной аттестации в форме экзамена/зачета с оценкой/зачета.

Условием сдачи экзамена/зачета с оценкой/зачета с целью повышения итоговой оценки по дисциплине является сдача студентом экзамена, за который он получает экзаменационные баллы без учета баллов, полученных за текущий контроль:

| опсими                      |                 |       |           |       |         |       |            |
|-----------------------------|-----------------|-------|-----------|-------|---------|-------|------------|
| Баллы по дисциплине         | $60$ и менее    |       | 61-73     |       | 74-90   |       | 91-100     |
| Итоговая<br>оценка<br>по    | Незачет         |       | Зачет     |       |         |       |            |
| дисциплине                  |                 |       |           |       |         |       |            |
| Баллы<br>международной<br>B | $50u$ менее     | 51-60 | 61-67     | 68-73 | 74-83   | 84-90 | 91-100     |
| шкале ECTS с буквенным      | F               | Fx    | Ε         | D     | C       | В     | A          |
| обозначением уровня         |                 |       |           |       |         |       |            |
| Уровень<br>сформированности | Не сформированы |       | Пороговый |       | Высокий |       | Повышенный |
| компетенций                 |                 |       |           |       |         |       |            |

**Шкала оценивания учебных достижений по дисциплине,завершающейся зачетом без оценки**

## **Шкала оценивания учебных достижений по дисциплине, завершающейся экзаменом/ зачетом с оценкой**

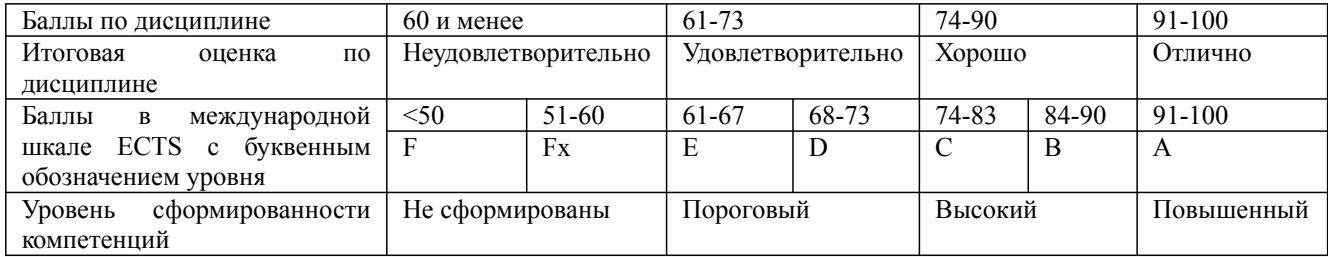

### **9.1. Типовые контрольные задания для текущего контроля**

# **Доклад, сообщение / Реферат №1**

1. Принципы организация документооборота управленческой деятельности в бизнесе.

2. Критерии выбора системы автоматизации документооборота в бизнесе.

3. Применение пакетов прикладных программ для автоматизации управления документационного обеспечения управленческой деятельности.

4. Структура и основные компоненты информационных технологий обеспечения управленческой деятельности в бизнесе.

5. Информационные технологии обработки данных и их применение в бизнесе.

6. Информационные технологии автоматизированного офиса в малом бизнесе.

7. Применение информационных технологий поддержки принятия решений в банковской деятельности.

# **Доклад, сообщение / Реферат №2**

1. Особенности применения технологии «клиент – сервер» при управлении банком

- 2. Технологии интеллектуальной поддержки управленческих решений в банках.
- 3. Применение экспертных систем в биржевой торговле.
- 4. Применение нейросетевых технологий в банковской деятельности.
- 5. Применение современных нейросетевых пакетов на валютных и фондовых рынках.

6. Прогнозирование экономической динамики развития фирмы на основе трендовых моделей.

7. Применение финансового анализа инвестиционных проектов при выдаче кредитов

# **Собеседование, опрос / Контрольная работа №1**

- 1. Использование экспертных систем в банковской деятельности.
- 2. Использование экспертных систем в биржевой торговле.
- 3. Системы управления базами данных в бизнесе.
- 4. Системы управления базами данных в банках.

# **Собеседование, опрос / Контрольная работа №2**

- 1. Использование сетевых информационных технологий для управления фирмой.
- 2. Принципы выбора локальных вычислительных сетей в бизнесе.
- 3. Глобальные сети и их применение в бизнесе.

# **Деловая и (или) ролевая игра / Кейс-задача №1**

Введите данных об организации; заполните справочники; ввод остатков по счетам бухгалтерского по состоянию на 30.09.20 г. (таблица № 1); ввод бухгалтерских операций за период IVквартал 20\_\_ г. (таблица №2) в журнал операций и журнал проводок.

Этапы выполнения:

*1. – Ввод данных об организации*

Студент вводит произвольные условные данные: наименование организации, ИНН, адрес, ОКВЭД, ОКПО, ОКОПФ, ОКДП, ОКФС и др.

Данные о банке организации постоянные:

основной счет «Сбербанк»;

Дисциплина: Б1.В.03 Информационные системы в экономике Форма обучения: очная, заочная

Разработана для приема 2019/2020, 2020/2021 учебного года

Обновлена на 2023/2024 учебный год

- № р/с: 407. 028. 106. 380. 401. 15408

- БИК 044525225
- Кор.счет 301.018.104.000 000 002 25
- *2. Заполнение справочников:*

а) статьи затрат на производство: зарплата производственных рабочих; материальные затраты; амортизация; расчеты на соц.страх. производственных рабочих.

б) статьи общехозяйственных затрат: зарплата АУП; материальные затраты; амортизация ОС АУП; оказание услуг; расчеты по соц.страху АУП.

- в) Виды продукции, работ, услуг:
- Наименование диваны
- Тип номенклатуры продукция

г) подразделения:

- Основное подразделение

 $-$  AV $\Pi$ 

д) Материалы (используется сокращенный список материалов)

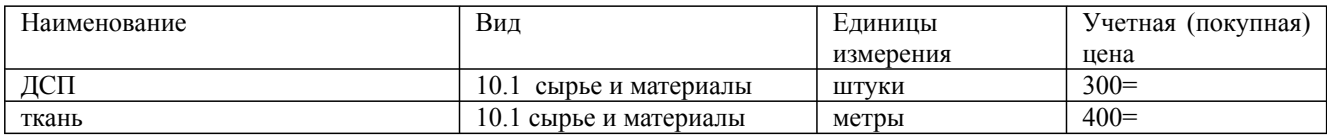

## е) номенклатура (сокращенный список)

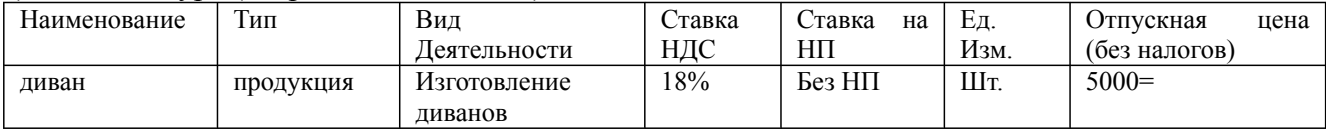

ж) контрагенты (сокращенный список)

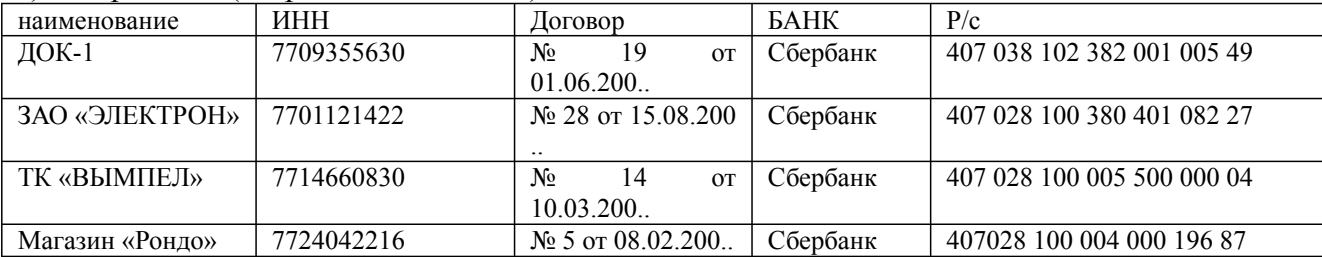

з) налоги – проверить и откорректировать состав справочников (НДС – 18%)

и) сотрудники (сокращенный список)

записать: Соколов А.И., Семенов Т.В. Данные о руководителе предприятия, главном бухгалтере и кассире использовать из справочника организации.

### к) места хранения МПЗ: основной склад

л) основные средства (сокращенный список)

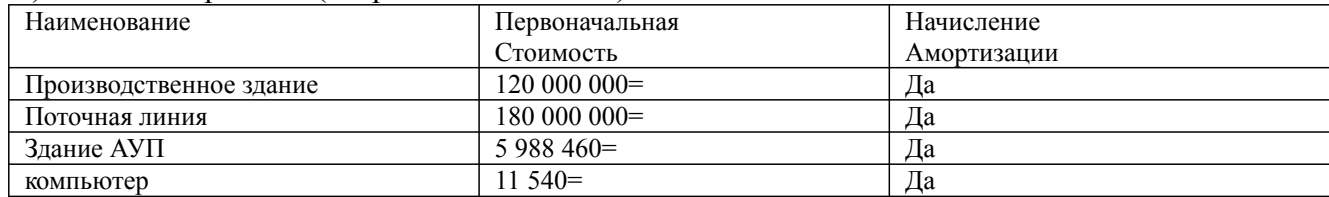

Остальные данные – произвольные.

*3. Ввод входящих остатков по счетам бухгалтерского по состоянию на 30.09.20… г.*

а) Осуществить настойку программы на «IIIквартал 20… г.»; дату «30.09.20.. г.»; «журналы» с 01.01.20.. г. по « 31.12.20.. г. (настройку «журналы» не изменять в дальнейшем).

б) Осуществить ручной ввод каждой бухгалтерской проводки в соответствии с таблицей № 1.

09.03.03 Прикладная информатика, направленность (профиль) "Прикладная информатика в экономике" Рабочая программа дисциплины Дисциплина: Б1.В.03 Информационные системы в экономике Форма обучения: очная, заочная Разработана для приема 2019/2020, 2020/2021 учебного года Обновлена на 2023/2024 учебный год

# Таблица № 1 Входящие остатки по счетам бухгалтерского учета на 30.09.20… г.

*Актив*

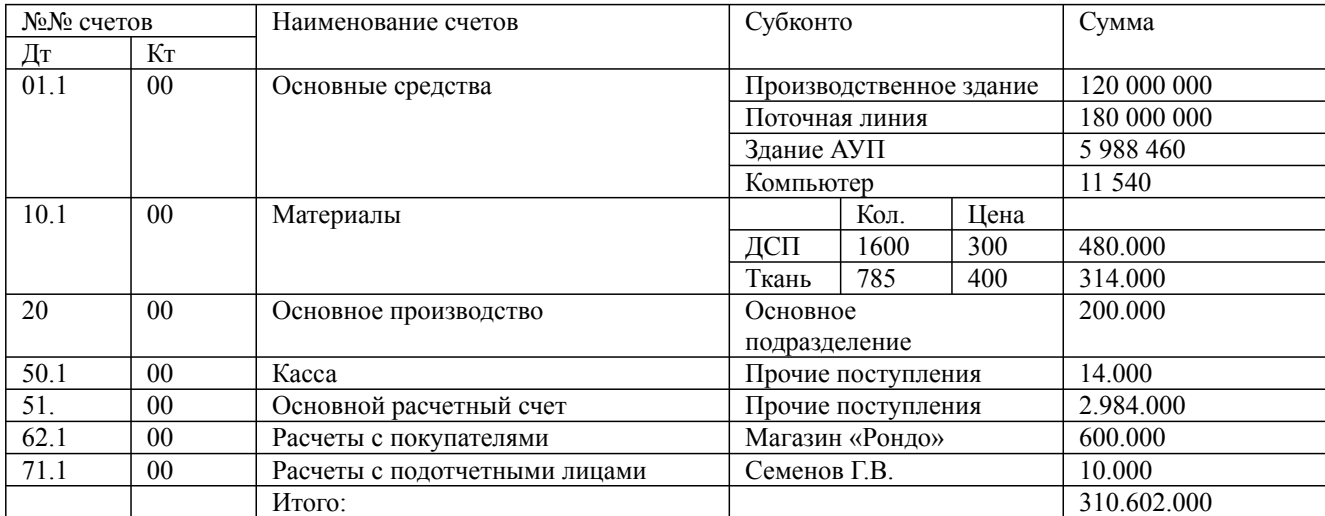

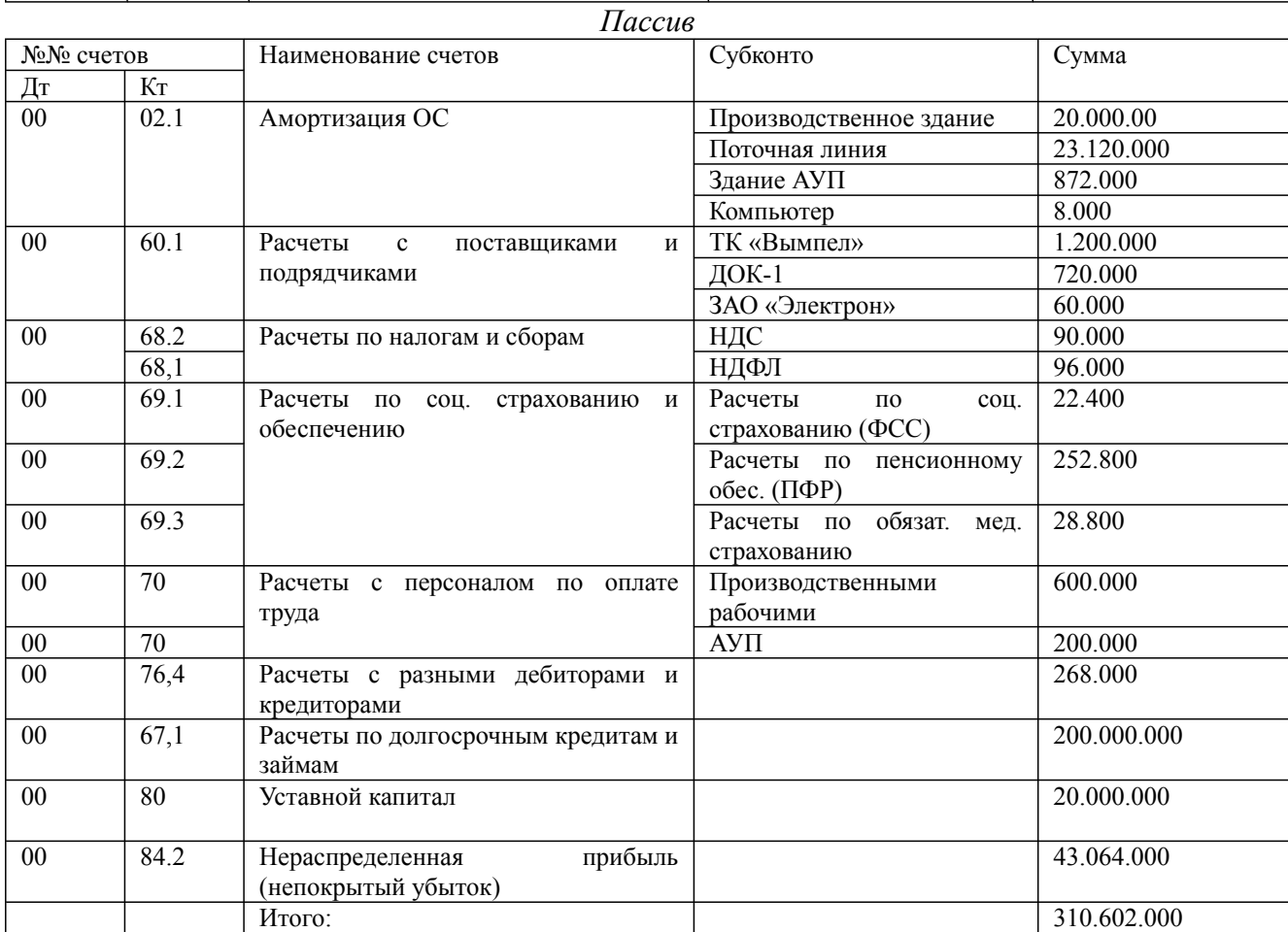

в) Проверить правильность ввода остатков, составив оборотно-сальдовую ведомость за III квартал 20… г.

# **4. Ввод бухгалтерских операций за периодIV квартал 200… г.**

а) Настроить программу на IV квартал 200… г.;следить за изменением даты операции.

б) Выполнить хозяйственные операции в соответствии с таблицей №2.

В графе 3 указывается способ выполнения проводки:

Дисциплина: Б1.В.03 Информационные системы в экономике Форма обучения: очная, заочная

Разработана для приема 2019/2020, 2020/2021 учебного года

Обновлена на 2023/2024 учебный год

- «авт» проводка выполняется автоматически при составлении первичного документа;

- «ручн» проводка выполняется записью вручную в журнал проводок;

При автоматической проводке необходимо сверить ее запись (корреспонденцию счетов) в «Журнале проводок».

Если в графе «Сумма» указан знак «?», сумма определяется студентом самостоятельно.

Если в графах «Дт» и «Кт» указан знак «?», корреспонденция счетов определяется самостоятельно.

Таблица № 2.

Бухгалтерские операции за IV кв. 200... г.

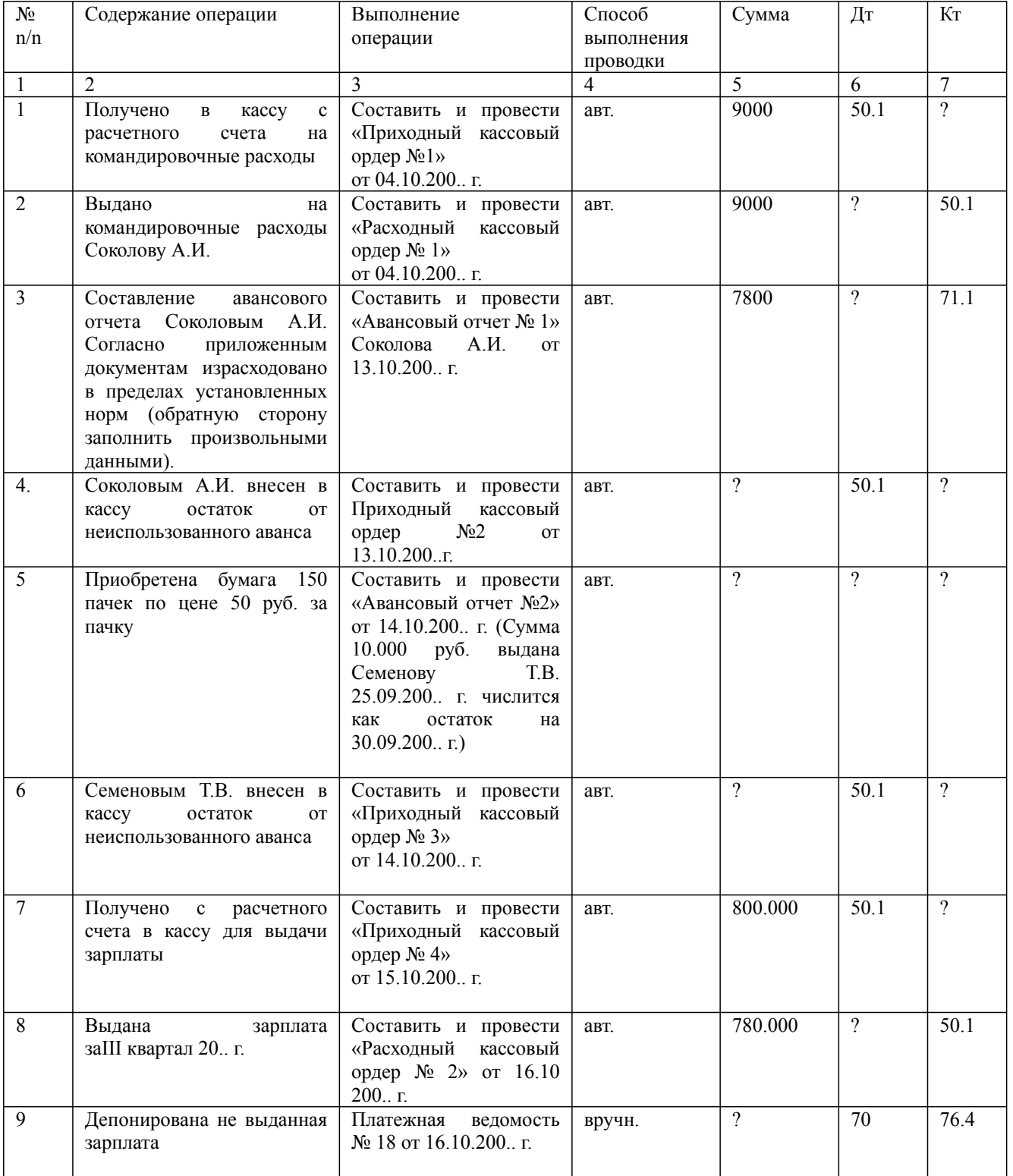

Дисциплина: Б1.В.03 Информационные системы в экономике

Форма обучения: очная, заочная

Разработана для приема 2019/2020, 2020/2021 учебного года

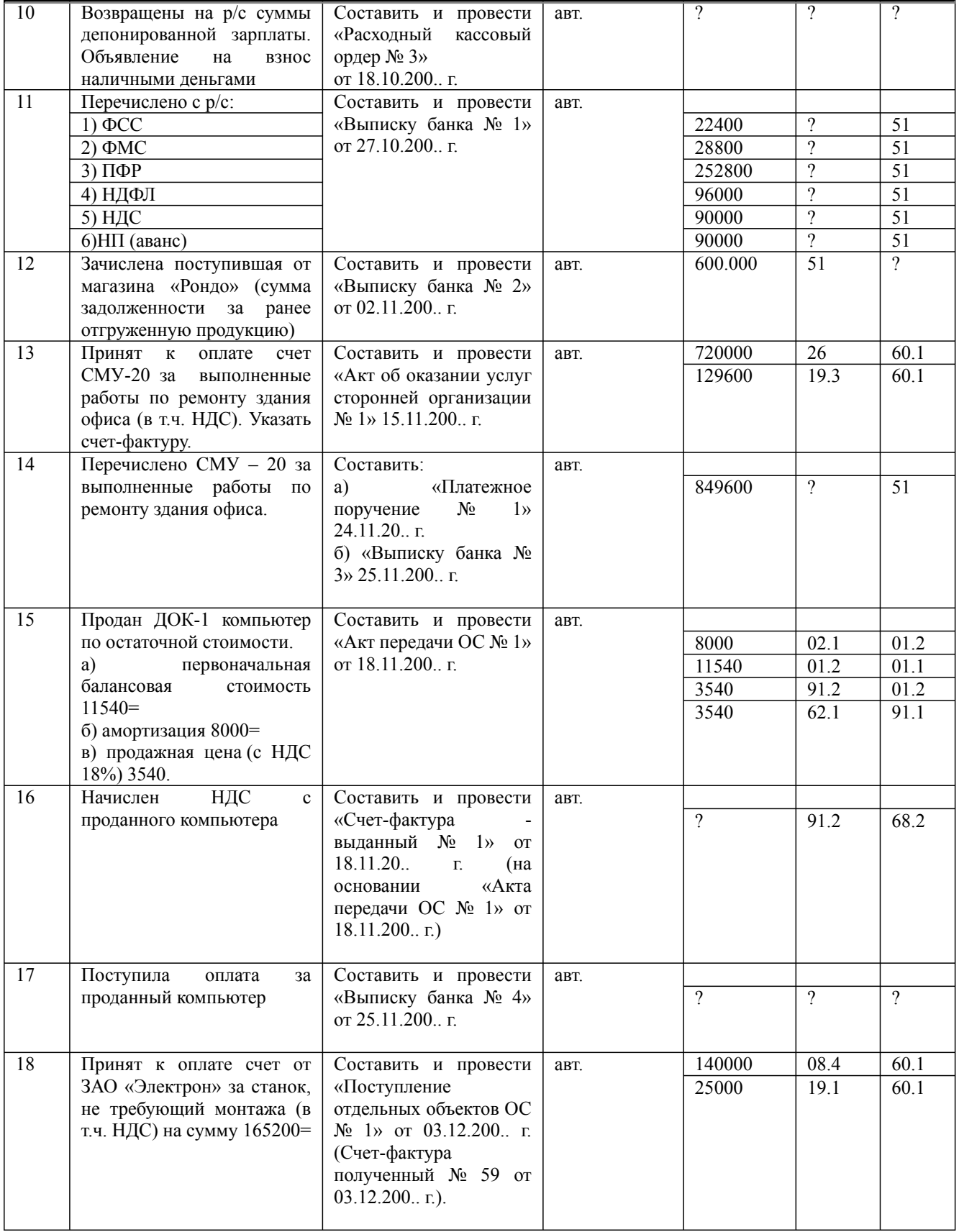

Дисциплина: Б1.В.03 Информационные системы в экономике

Форма обучения: очная, заочная

Разработана для приема 2019/2020, 2020/2021 учебного года

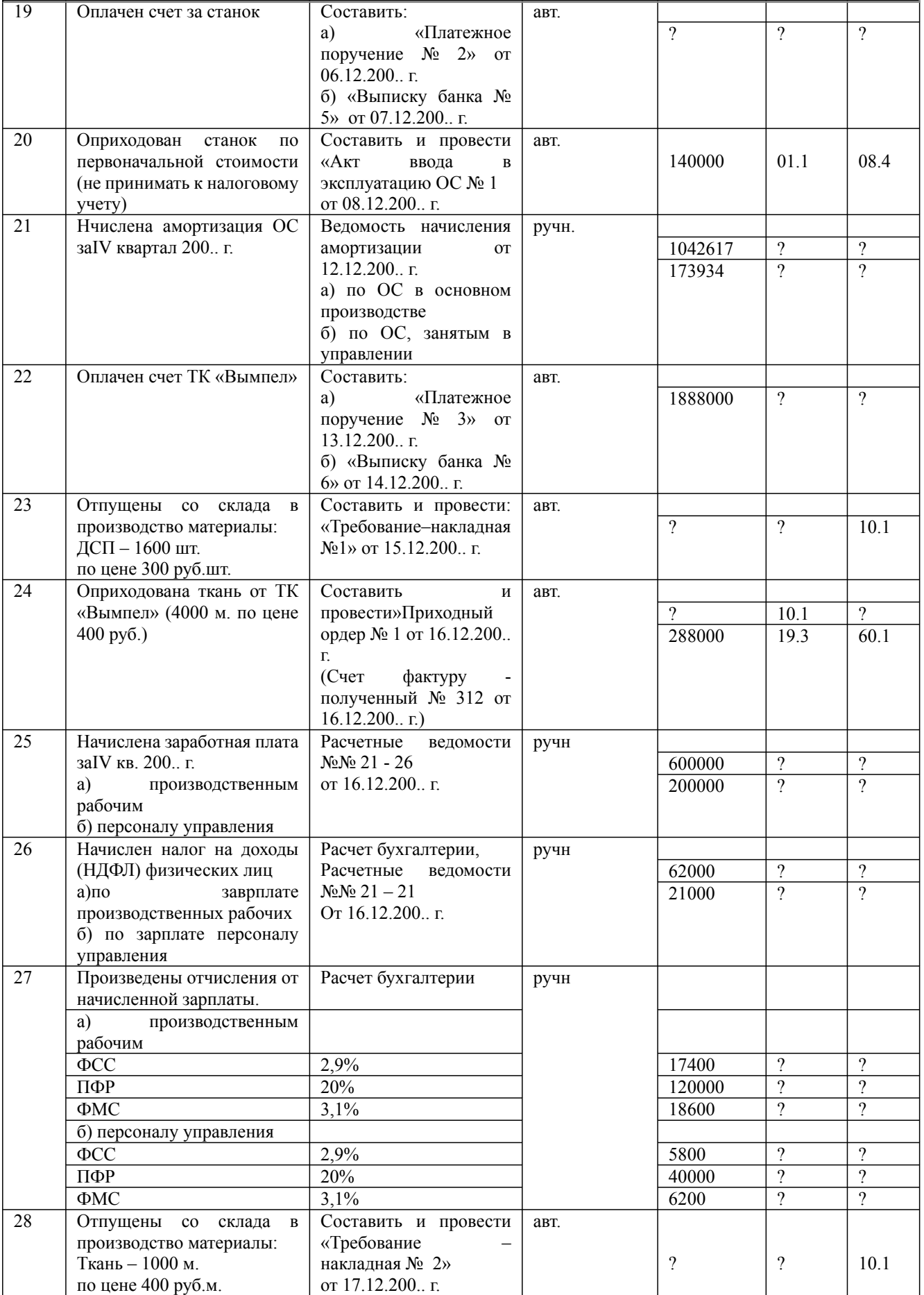

Дисциплина: Б1.В.03 Информационные системы в экономике

Форма обучения: очная, заочная

Разработана для приема 2019/2020, 2020/2021 учебного года

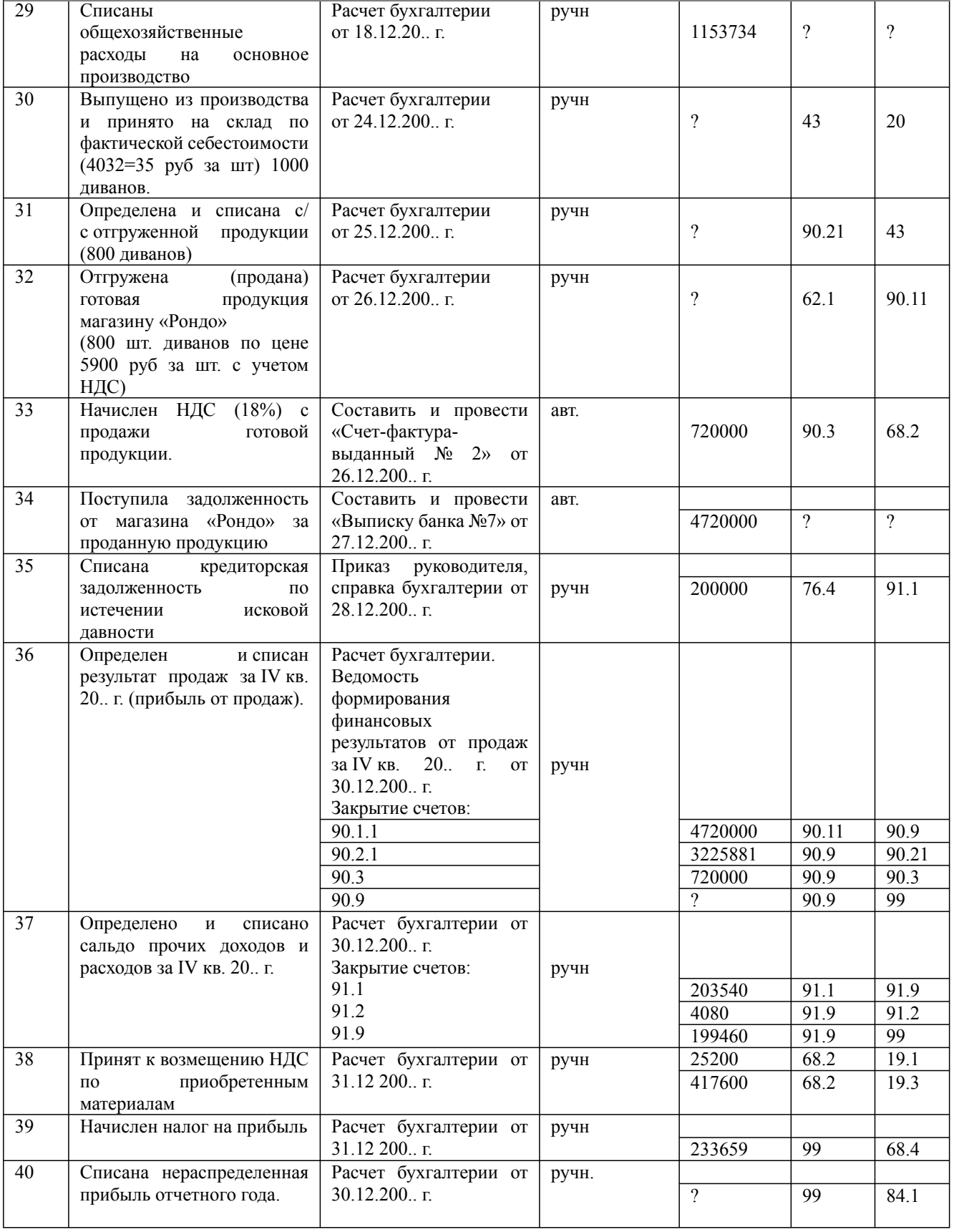

09.03.03 Прикладная информатика, направленность (профиль) "Прикладная информатика в экономике" Рабочая программа дисциплины Дисциплина: Б1.В.03 Информационные системы в экономике Форма обучения: очная, заочная Разработана для приема 2019/2020, 2020/2021 учебного года Обновлена на 2023/2024 учебный год

# **Расчетно-графическая работа №1**

# Задача 1

Создать таблицу начисления стипендии студентам ВУЗа. Пусть ими в сессию сдавались три экзамена и два зачета. В качестве результата экзамена вводится его оценка (кроме двойки). Результат сданного зачета отмечается значком «+». Стипендия назначается всем студентам, полностью сдавшим сессию, в размере, определяемом средним баллом. Для расчета стипендии в зависимости от среднего балла имеется таблица коэффициентов, связывающая ее размер с величиной минимальной зарплаты. Мин. зарплата 600 рублей Отобразите в виде круговой диаграммы сравнительную характеристику средних оценок по предмету.

Задача 2а

Разработать БД Кадры ООО Восход с помощью СУБД MS Access, включив в нее следующие данные: фамилия, имя, отчество, пол, дату рождения, место рождения, семейное положение, колво детей, образование, окончил учебное заведение, факультет, поступил, окончил, специальность по диплому, прежняя работа (начало, окончание, должность, организация, адрес организации), владение ПК (программист, пользователь), принят, отдел, должность, зарплата, фотография сотрудника.

Создать требуемые таблицы, форму с подчиненной формой для ввода данных, не менее трех запросов, один из которых должен быть запрос с параметром, отчет. В основные таблицы ввести 7 записей.

Задача 26

Разработать БД Поликлиника. Данные: для врача: табельный номер, фамилию, имя, отчество, пол, специальность, кабинет № (место приема больных); для пациента: фамилию, имя, отчество, дату рождения, пол, адрес, социальный статус (работающий, пенсионер, инвалид), краткий диагноз, описание диагноза болезни, дату приема.

В базу данных ввести: данные для трех врачей разной специальности и по три пациента (больных), которые были на приеме у врачей три раза в разные дни.

Задача 3

Разработать БД Производство. Данные: номер бригады, фамилия И.О. бригадира (всего 2 бригады), фамилию, имя, отчество, пол, специальность, разряд, работников бригад (по 5 работников в бригаде), нормы выработки изделий, норма оплаты каждого изделия, фактическое время работы каждого работника в день, количество изготовленных изделий каждым работником за смену.

Задача 4

Разработать БД Библиотека. Данные: Название книг, издательство, год издания, количество экземпляров, место хранения (шкаф, полка), цена экземпляра, жанр, фамилия, имя автора (авторов в одной книге может быть несколько!).

Задача 5

Разработать БД Сессия. Данные: номер зачетной книжки, фамилия, имя, отчество студента, пол, группа, курс, названия предметов экзаменов (4 экзамена), оценка, названия предметов зачетов, отметка (не оценка!) о сдаче зачета.

## **Расчетно-графическая работа №2**

Задача 1

Разработать БД Студенты. Данные: номер зачетной книжки, фамилия, имя, отчество студента, пол, группа, курс, названия предметов экзаменов (4 экзамена), оценка, названия предметов зачетов, отметка (не оценка!) о сдаче.

Задача 2

Разработать БД Кафедра. Данные: фамилия, имя, отчество преподавателей и сотрудников кафедры, дата рождения, пол, должность, звание (доцент, старший научный сотрудник, профессор), степень (кандидат … наук, доктор … наук), оклад, предметы, которые ведет преподаватель (один и тот же предмет могут преподавать несколько преподавателей!)

09.03.03 Прикладная информатика, направленность (профиль) "Прикладная информатика в экономике" Рабочая программа дисциплины Дисциплина: Б1.В.03 Информационные системы в экономике Форма обучения: очная, заочная Разработана для приема 2019/2020, 2020/2021 учебного года Обновлена на 2023/2024 учебный год

# Задача 3

Разработать БД Учебный процесс (Расписание). Данные: фамилия, имя, отчество преподавателя, должность (преподаватель, доцент, профессор), ученое звание (доцент, профессор), кафедра, предметы, которые ведет преподаватель (один и тот же предмет могут преподавать несколько преподавателей!), название студенческих групп (ДВД-07-1, КЛЗ-06-1, СД-07-1 и т.д.), в которых читается предмет, день недели занятия.

Задача 4

Разработать БД Расходные медматериалы. Данные: 1) запасы материалов: название материала, единицы измерения, наличие, цена единицы, 2) отпуск материала: кому выдано (фамилия И.О.), выдано в отделение (терапии, хирургии, неврологии, инфекционное и т.п.), кто выдал (фамилия И.О.), что выдано, сколько выдано, дата выдачи.

# Задача 5

Разработать БД Отдел соцзащиты. Данные пенсионера: фамилия, имя, отчество, дата рождения, пол, адрес, социальный статус (работающий, ветеран труда), группа инвалидности (0, 1, 2, 3), льготы: телефон(0, 50), коммунальные услуги (0, 50), тех. обслуживание (0, 50), электроэнергия (0, 50), газ (0,50), льготы до (конкретная дата, б/с - бессрочно). Если у пенсионера есть группа инвалидности, то предусмотреть учет дат назначения инвалидности и окончания, пока инвалидность не постоянная, а временная. Примечание: 0 - льгота отсутствует, 50 - оплата половины тарифа.

# **9.2. Примерный перечень тем курсовой работы**

Не предусмотрено учебным планом

# **9.3. Типовые контрольные задания для промежуточной аттестации: зачет**

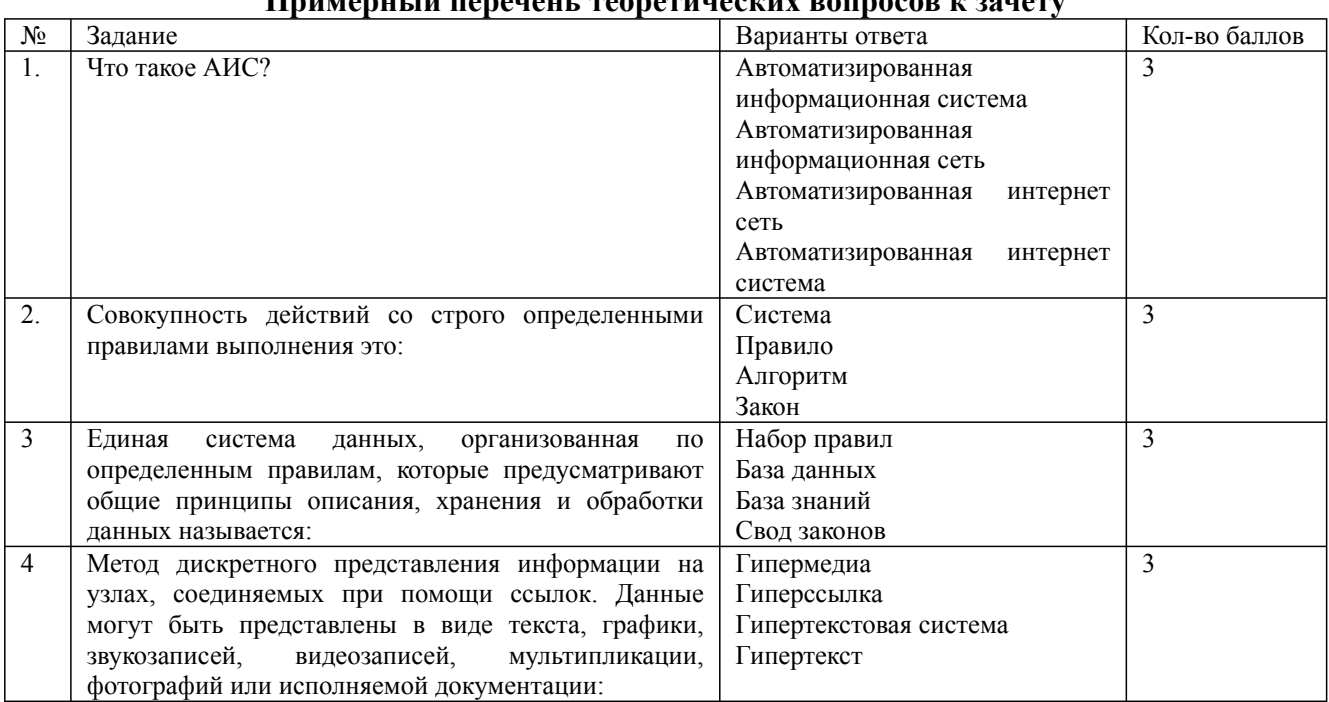

## **Примерный перечень теоретических вопросов к зачету**

Дисциплина: Б1.В.03 Информационные системы в экономике

Форма обучения: очная, заочная

Разработана для приема 2019/2020, 2020/2021 учебного года Обновлена на 2023/2024 учебный год

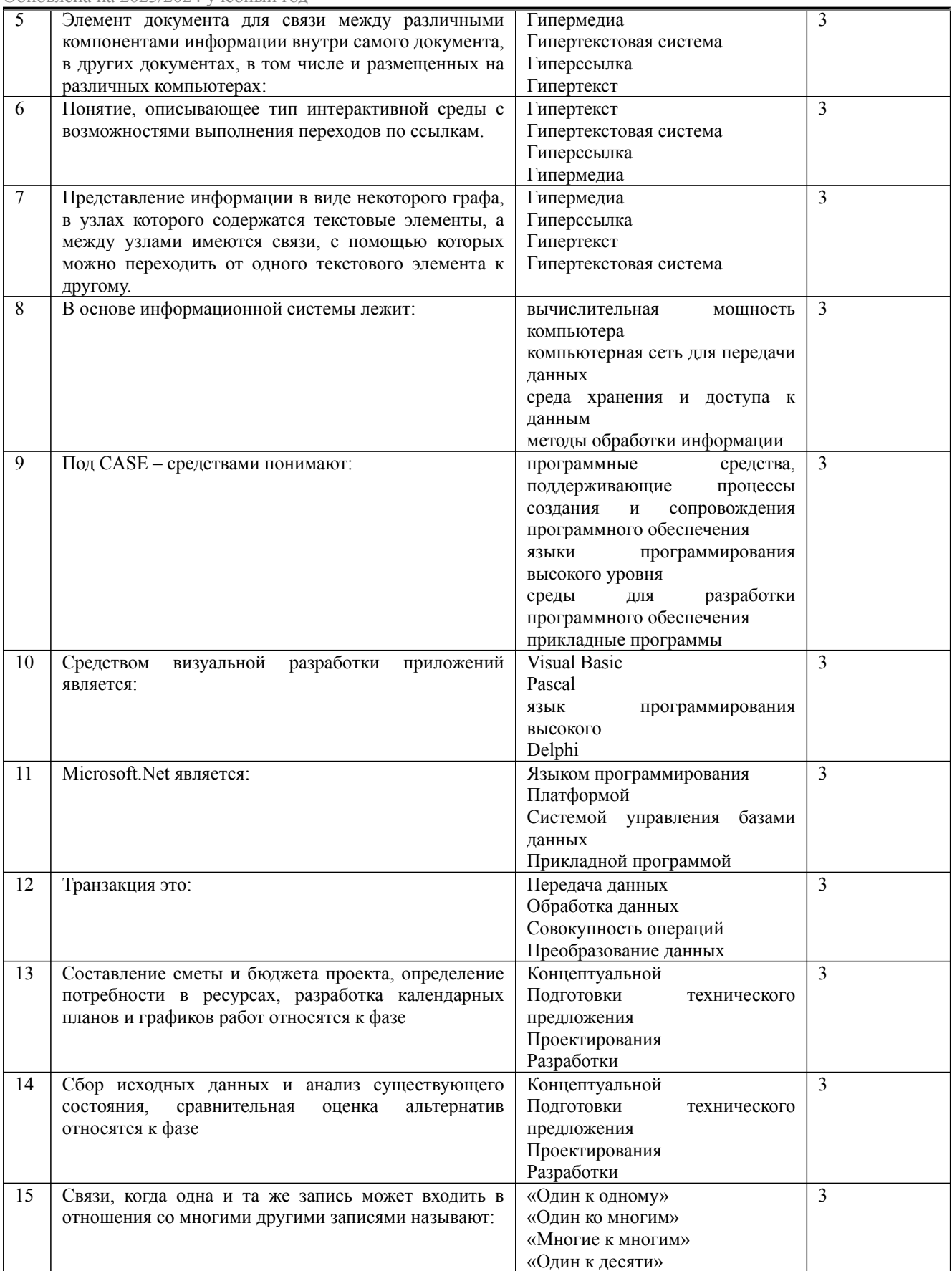

Дисциплина: Б1.В.03 Информационные системы в экономике Форма обучения: очная, заочная Разработана для приема 2019/2020, 2020/2021 учебного года

Обновлена на 2023/2024 учебный год

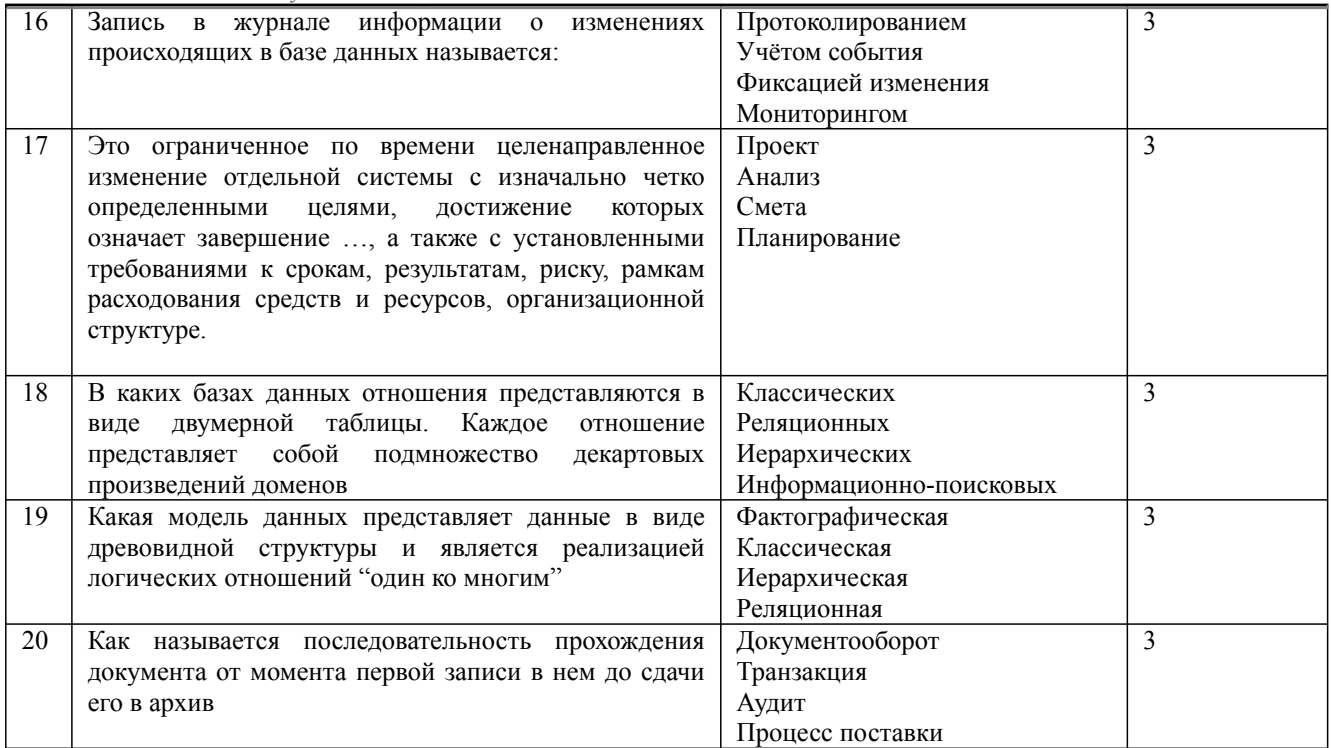

# **Примерный перечень практических заданий к зачету**

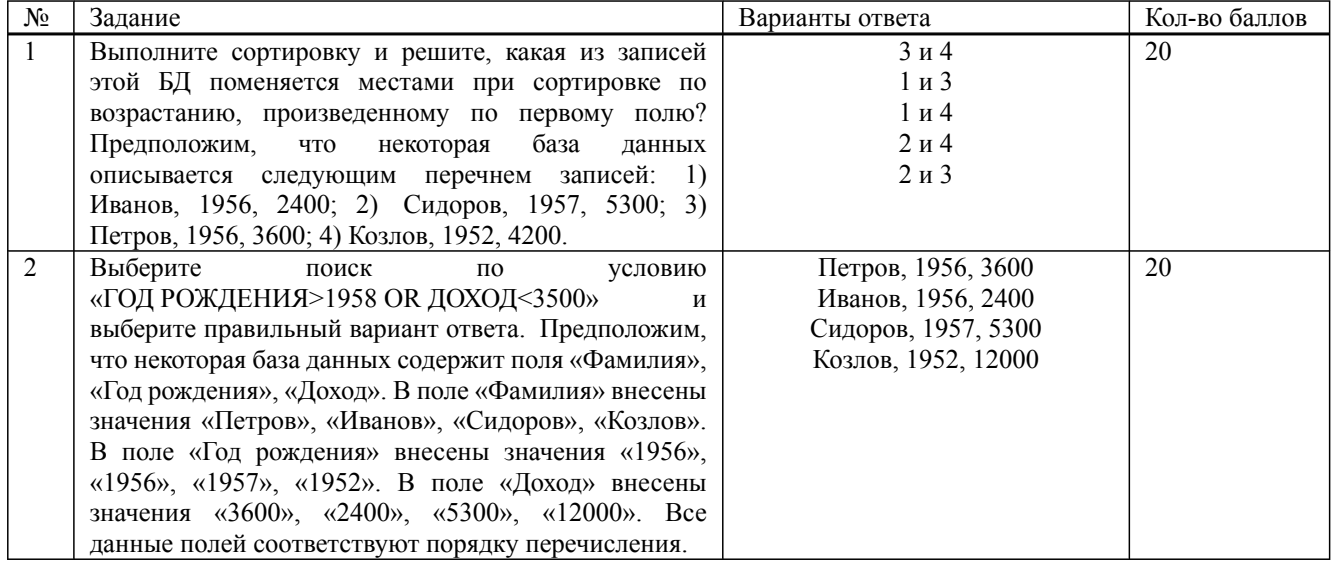